## A2-R5 : WEB DESIGNING AND PUBLISHING

**•flÁœ —** 03 **ÉÊ¥≈U •Áœ∑§Ã◊ •¥∑§ —** 100

# DURATION : 03 Hours MAXIMUM MARKS : 100

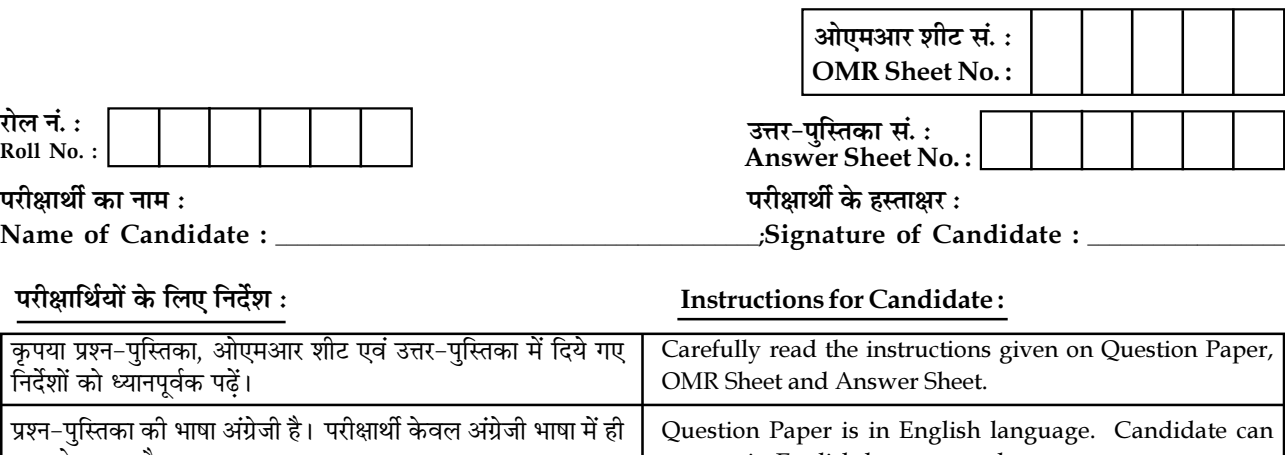

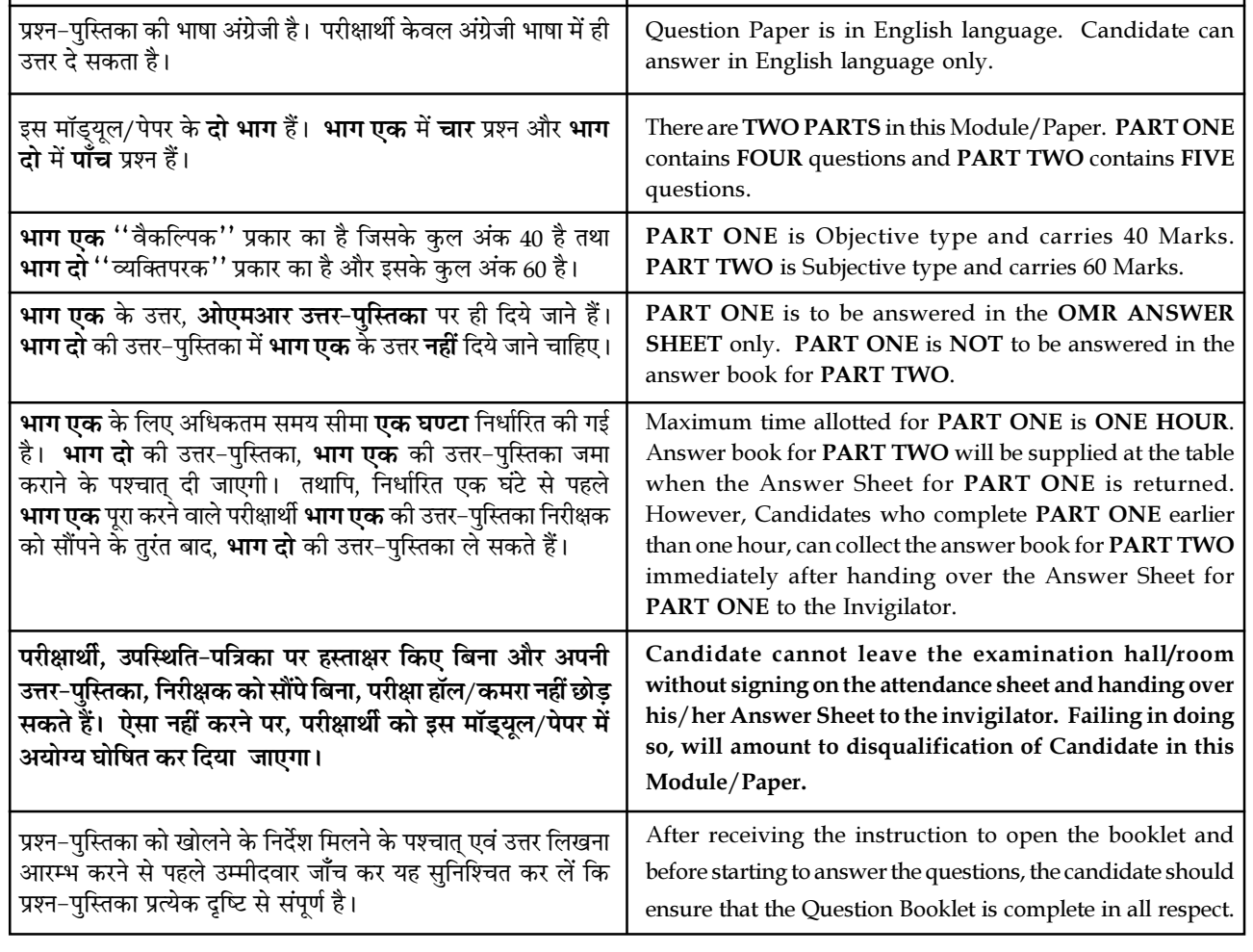

### जब तक आपसे कहा न जाए, तब तक प्रश्न-पुस्तिका न खोलें। DO NOT OPEN THE QUESTION BOOKLET UNTIL YOU ARE TOLD TO DO SO.

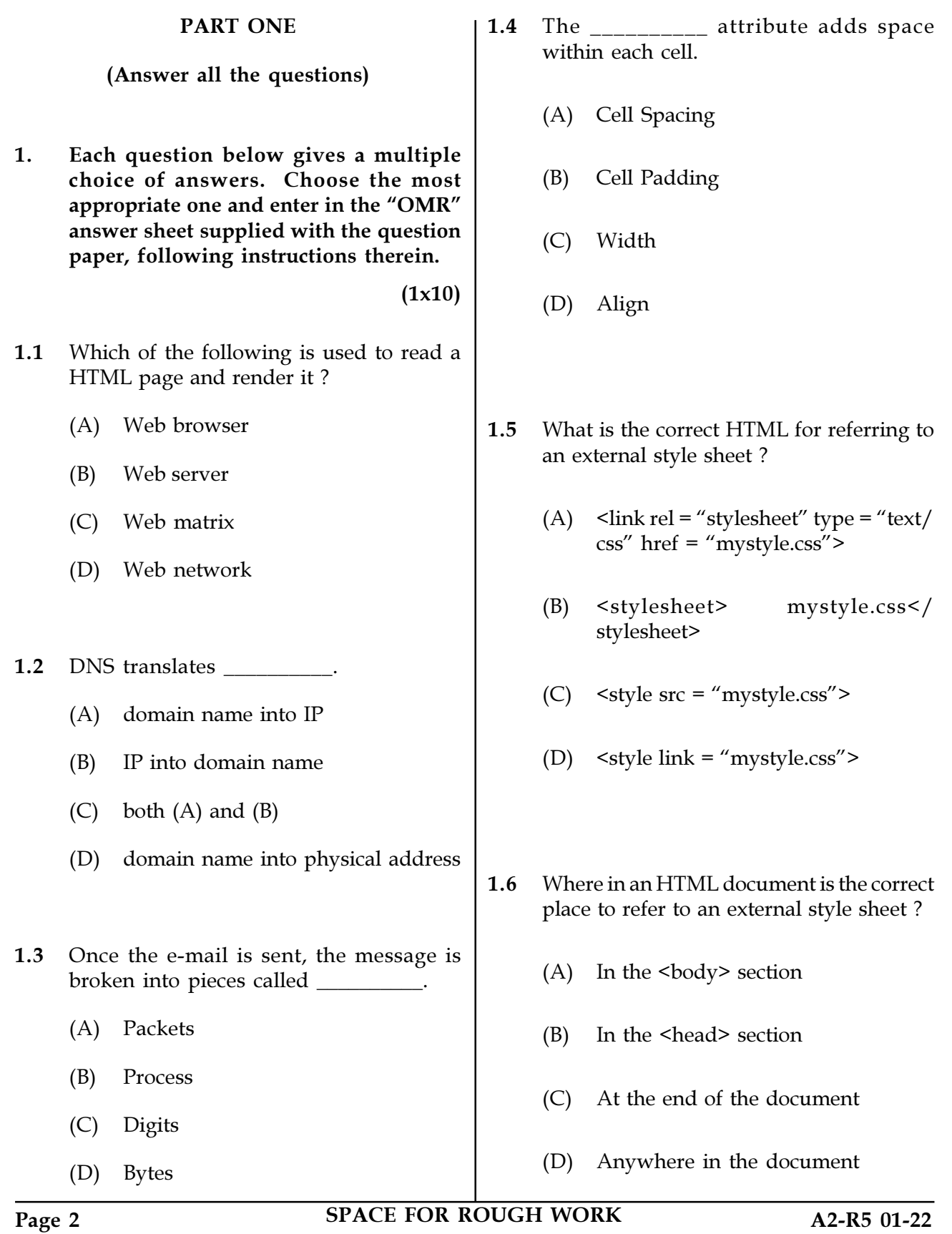

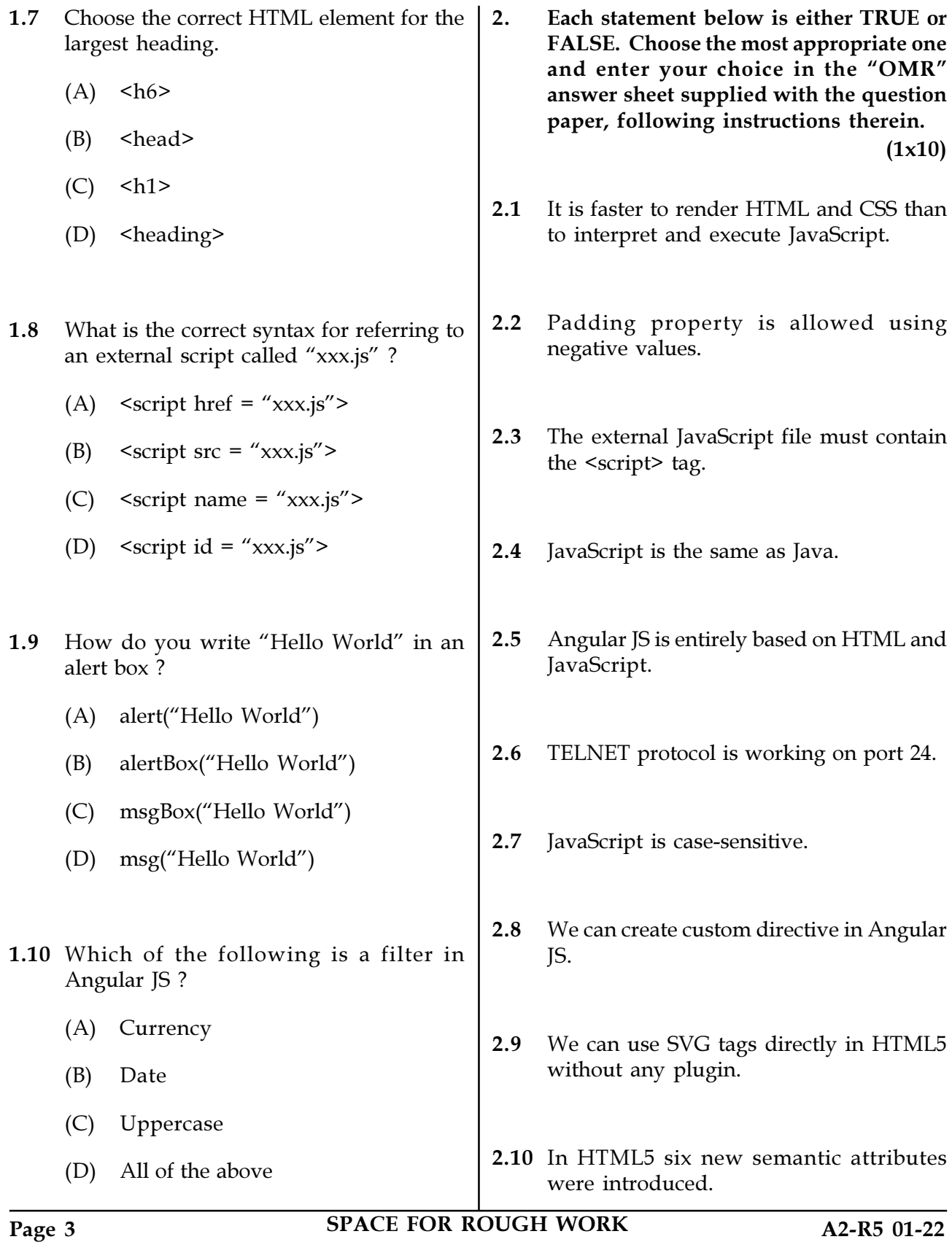

 $(1x10)$ 3. Match words and phrases in column X with the closest related meaning/word(s)/phrase(s) in column Y. Enter your selection in the "OMR" answer sheet supplied with the question paper, following instructions therein.

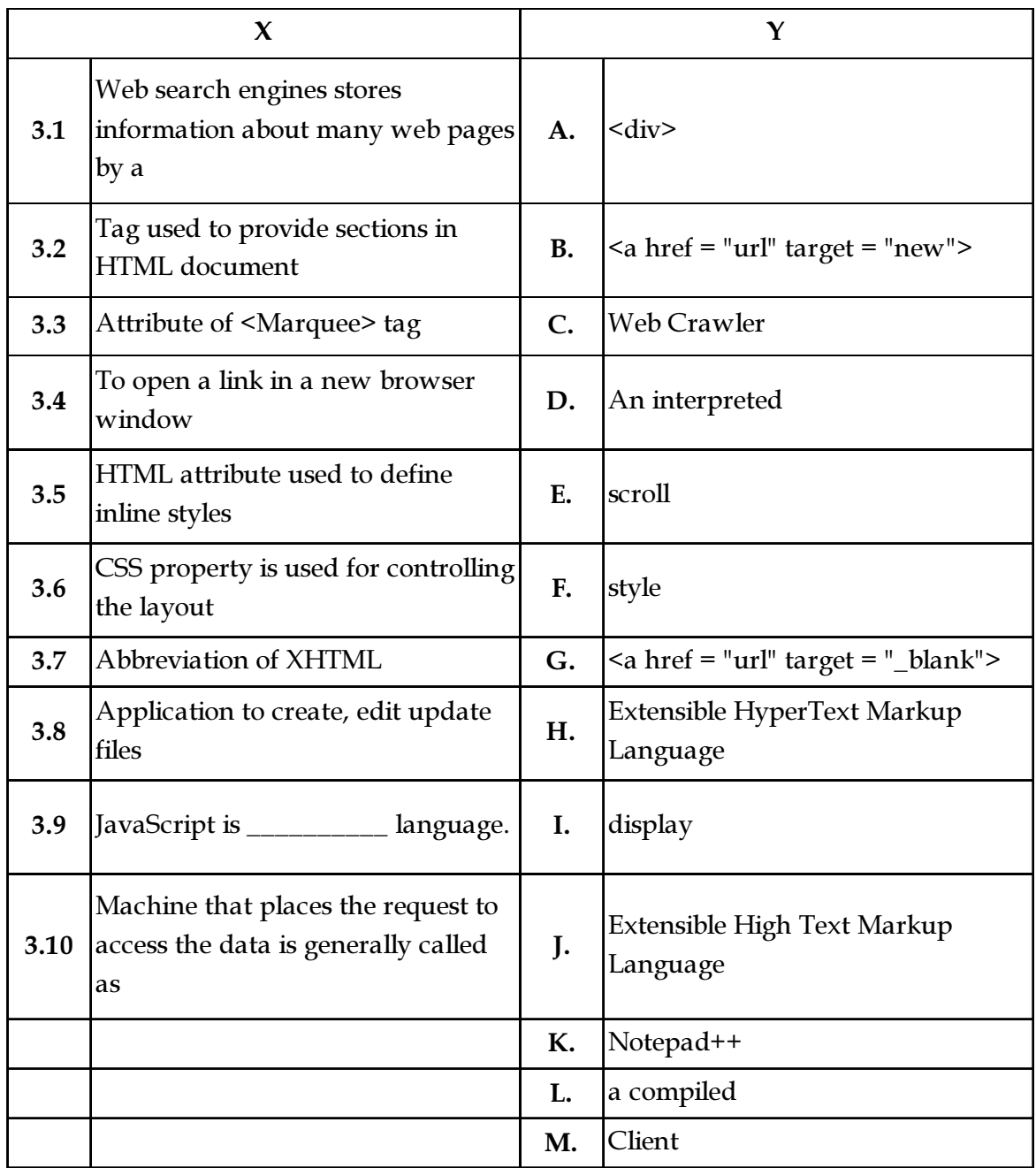

Page 4 SPACE FOR ROUGH WORK A2-R5 01-22

4. Each statement below has a blank space to fit one of the word(s) or phrase(s) in the list below. Choose the most appropriate option, enter your choice in the "OMR" answer sheet supplied with the question paper, following instructions therein.  $(1x10)$ 

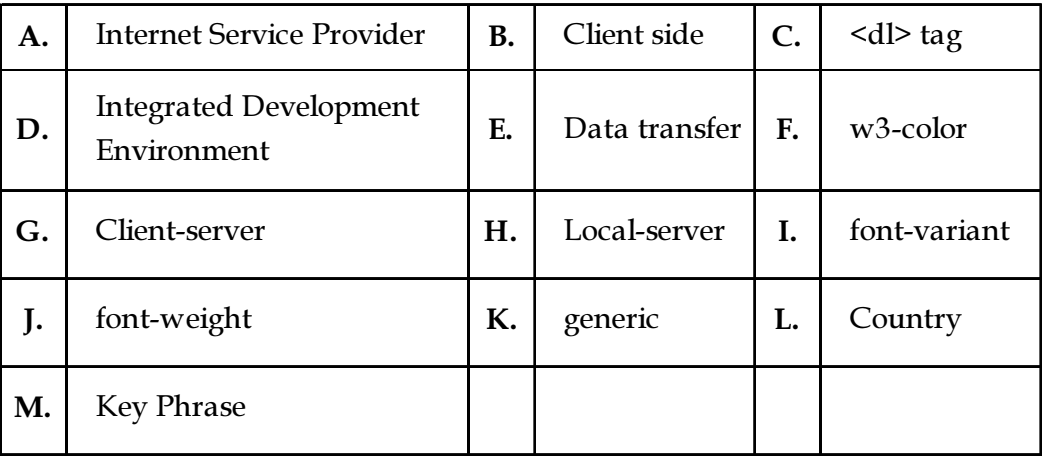

- 4.1 IDE stands for \_\_\_\_\_\_\_\_\_\_.
- 4.2 JavaScript is a \_\_\_\_\_\_\_\_\_\_\_ scripting language.
- 4.3 From tag descriptive list starts.
- **4.4** ISP stands for \_\_\_\_\_\_\_\_\_.
- 4.5 \_\_\_\_\_\_\_\_\_\_\_ class is used to color any HTML element in W3.CSS framework.
- 4.6 A TCP connection normally consists of three phases: connection establishment, and connection termination.
- 4.7 www is based on model.
- 4.8 \_\_\_\_\_\_\_\_\_ selects a normal, or small-caps face from a font family in CSS.
- 4.9 The domain xxxx@yyyy.com is a(n) \_\_\_\_\_\_\_\_\_\_ domain.
- 4.10 We get list of sites after typing a word in search bar called \_

Page 5 SPACE FOR ROUGH WORK A2-R5 01-22

#### PART TWO

## (Answer any FOUR questions)

- 5. (a) Discuss various Photo Editing Tools commonly used in application development.
	- (b) Explain the CSS box properties in detail.  $(8+7)$

6. (a) Explain W3.CSS responsive fluid grid to specify different columns on small, medium and large screens.

> (b) Write a HTML code to create a page which accepts Name, Male/Female (Radio Button), Address, City (drop down), Hobby (Check box), and having Submit and Reset buttons.

> (c) Explain HTML5 form validation in detail.  $(5+5+5)$

7. (a) Explain what is Angular Expression. Explain what is key difference between angular expressions and JavaScript expressions.

> (b) What is JavaScript ? Write a JavaScript program to find the factorial a number entered by user in html textbox.

> (c) Explain the URL with its structure in detail.  $(5+5+5)$

- 8. (a) What is the difference between a meta search engine and a web search engine ?
	- (b) Explain principles of good web page design.
	- (c) What is web hosting and web publishing ?  $(5+5+5)$
- 9. (a) What is the Internet ? How it differs from the World Wide Web ?
	- (b) Differentiate between static and dynamic web site.
	- $(5+5+5)$ (c) Explain HTML table tag with its any five attributes.

- o 0 o -

Page 6 SPACE FOR ROUGH WORK A2-R5 01-22

SPACE FOR ROUGH WORK

SPACE FOR ROUGH WORK